# Some Definitions

- $I \cdot N^S =$  Detected pairs with single layer target.
- $N^M =$  Detected pairs with multi-layer target.

 $N^B =$  Background pairs.

- $N^C$  = Coulomb pairs.
- $N^{NC} =$  Non-Coulomb pairs.
- $\blacktriangleright$   $n_S^A =$  Broken atoms in single-layer.
- $\blacktriangleright$   $n^{A}_{M} =$  Broken atoms in multi-layer.
- $N^A$  = Created atomic pairs.

## Some Relations

The number of background pairs (Coulomb and Non-Coulomb) is the same in the two targets.

• Of course: 
$$
N^B = N^C + N^{NC}
$$

- $\blacktriangleright$  The number of atomic pairs is also the same in the two targets.
- $\blacktriangleright$  The number of broken pairs differs and are given by:

$$
n_S^A = P^S N^A
$$
  

$$
n_M^A = P^M N^A
$$

where  $P^S$  and  $P^M$  are the breakup probabilities of pionium in the single and multi layer targets respectively.

### The Main Relation

$$
N^B = \frac{P^S N^M - P^M N^S}{P^S - P^M}
$$

can be easily proven if we consider:

$$
N^S = N^B + n_S^A = N^B + P^S N^A
$$

$$
N^M = N^B + n_M^A = N^B + P^M N^A
$$

The relation can be equivalently expressed as:

$$
N^B = N^S - \frac{P^S}{P^S - P^M}(N^S - N^M)
$$

or

$$
N^B=N^M-\frac{P^M}{P^S-P^M}(N^S-N^M)
$$

## The Main Idea

 $P^{S}$  and  $P^{M}$  depend on the lifetime and we ignore their value. However, we can use some test values  $P^S_0$  and  $P_0^M$  and compute the errors. As an example we have used:

$$
P_0^S = P^S(\tau = 3fs) = 0.454
$$
  

$$
P_0^M = P^M(\tau = 3fs) = 0.231
$$

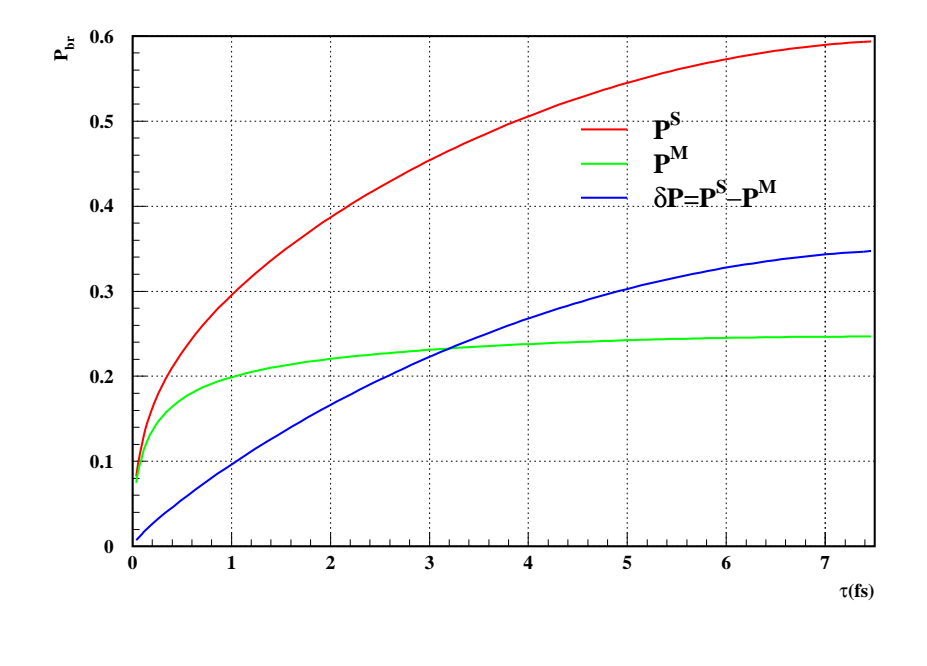

## The Systematic Error

We want to study wether:

$$
N_0^B = \frac{P_0^S N^M - P_0^M N^S}{P_0^S - P_0^M}
$$

is a good estimate of  $N^B.$ The systematic error would be:

$$
N^{B} - N_{0}^{B} = (N^{S} - N^{M}) \times
$$

$$
\left[ \frac{P_{0}^{S} P^{M} - P_{0}^{M} P^{S}}{(P^{S} - P^{M})(P_{0}^{S} - P_{0}^{M})} \right]
$$

if we asume  $N^{NC} \approx 0$  <sup>a</sup> and consider  $N^A=kN^C$  we have ( $N^C=N^B$ ):

$$
\frac{N^B - N_0^B}{N^B} = k \frac{P_0^M P_0^S - P^M P^S}{P_0^S - P_0^M}
$$

 $\alpha$ Non Coulomb pairs are  $2\%$  of the background in the  $Q < 2MeV/c$  region.

# The Statistical Error

The Statistical Error in the calculation of background with the main Formula is given by:

$$
\sigma_{N^B} = \frac{\sqrt{(P^S)^2 N^M + (P^M)^2 N^S}}{P^S - P^M}
$$

Notice that  $P^M < P^S$  , in particular, around  $\tau=3fs\;P^M\approx P^S/2.$  This means that the statistics in the multi-target layer contributes larger to the statistical error. In particular, if we asume  $N^{NC} \approx 0$  then:

$$
\frac{\sigma_{N^B}}{N^B} = \frac{1}{\sqrt{N^B}} \times \frac{\sqrt{(PS)^2 + (P^M)^2 + kPSP^M(P^S + P^M)}}{PS - P^M}
$$

## Two Cases

We have analyzed two particular cases in the  $F < 2$  region  $\alpha$ :

- $N^C = 15000$ , acumulated statistic of the single layer target 2001.
- $N^C = 5500$ , acumulated statistic of the multi-target layer 2002.

We have used  $k = 0.69$  for the k factor.

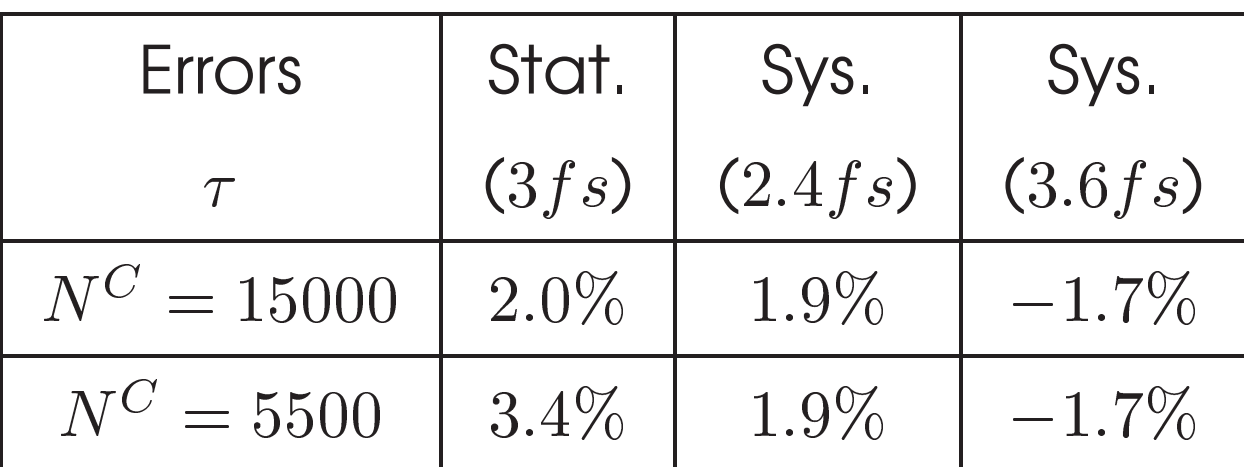

<sup>a</sup>The region with atomic pairs contamination.

#### Errors as a Function of  $\tau$

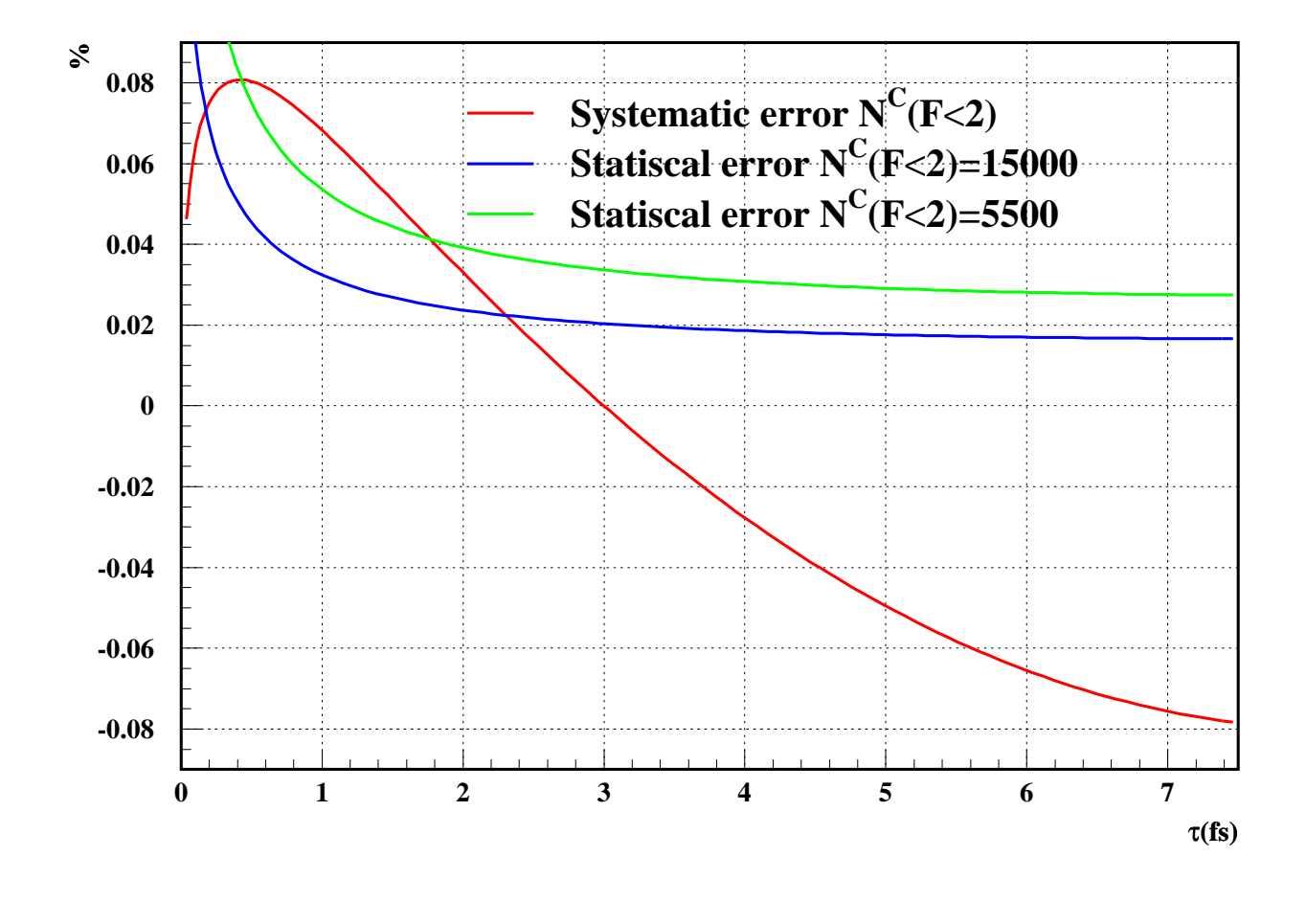

## Second approach

We have started a second approach to the Main Formula by analyzing the magnitude:

$$
\delta P^{1} = \frac{N^{S} - N^{M}}{k N_{0}^{C}}
$$

$$
= \frac{(P_{0}^{S} - P_{0}^{M})(N^{S} - N^{M})}{k(P_{0}^{S}N^{M} - P_{0}^{M}N^{S})}
$$

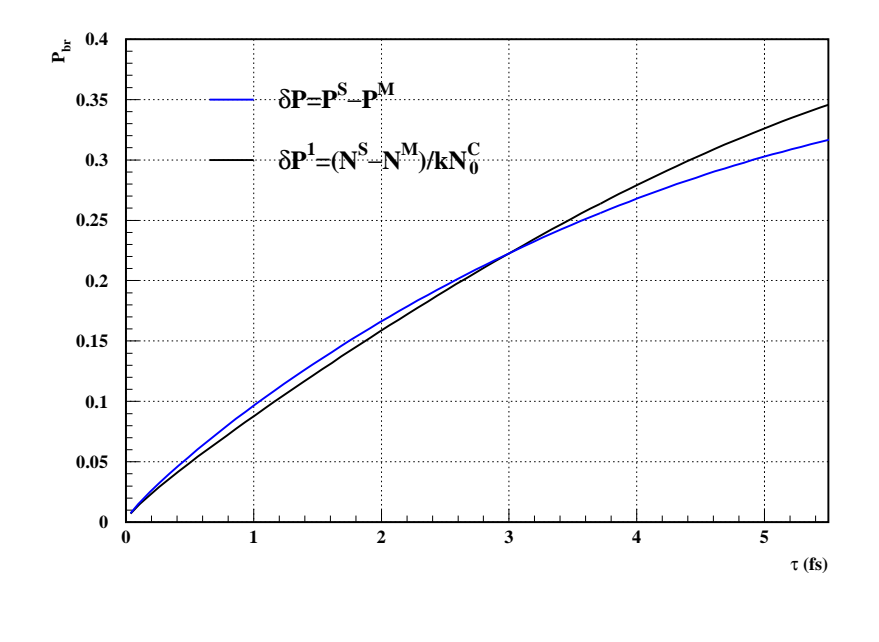

## Second approach (2)

We have not computed the possible transmision of errors, so, the result should be considered as preliminar.

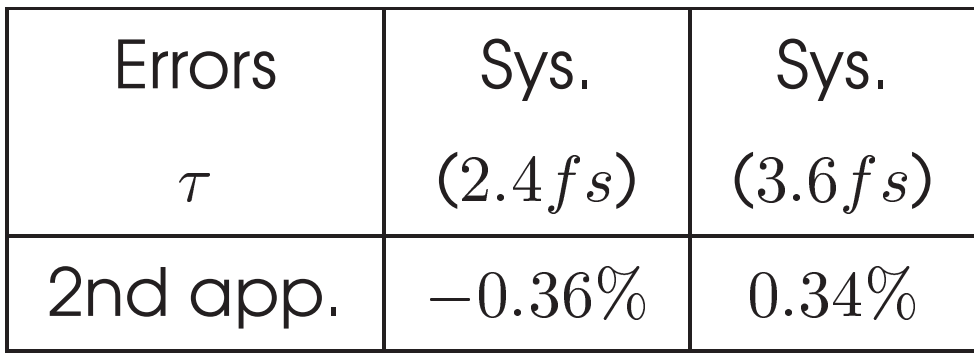

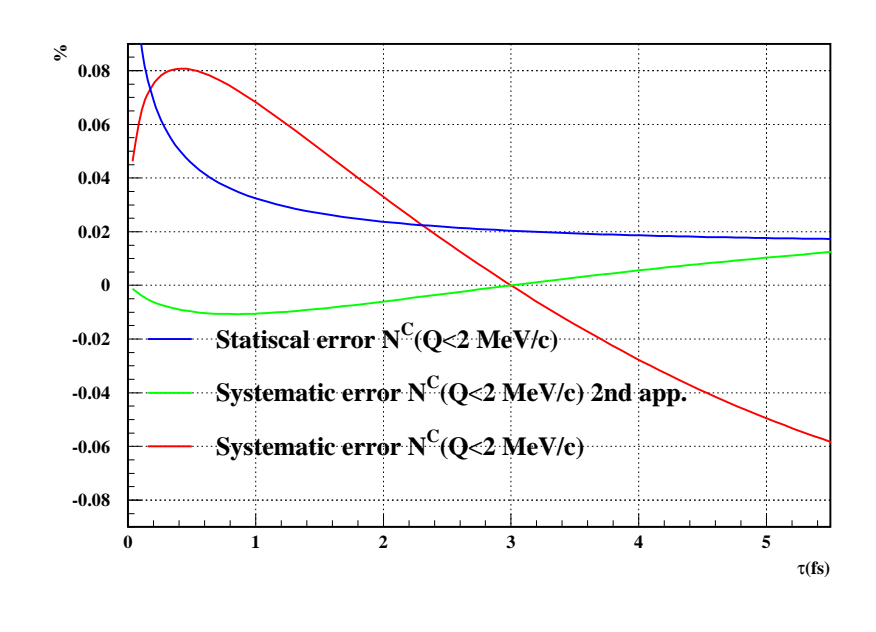